# **robo da pixbet**

- 1. robo da pixbet
- 2. robo da pixbet :win roulette ru
- 3. robo da pixbet :como nunca perder nas apostas esportivas

# **robo da pixbet**

Resumo:

**robo da pixbet : Bem-vindo ao mundo das apostas em mka.arq.br! Inscreva-se agora e ganhe um bônus emocionante para começar a ganhar!** 

contente:

Como fazer a aposta grátis no Pixbet?

A única forma de garantir a aposta grátis da Pixbet é apostar no placar

Qual o valor mínimo para depósito na Pixbet?

Você está procurando informações sobre o depósito mínimo necessário para uma conta Pixbet? Chegou ao lugar certo! Neste artigo, responderemos robo da pixbet pergunta e fornecer-lhe todos os detalhes que você precisa saber acerca dos requisitos de depósitos da pixim. Requisitos mínimom de depósito da Pixbet.

Para começar a jogar na Pixbet, você precisará fazer um depósito. O valor mínimo necessário é de R\$ 10 (R R\$ 10,00), que são relativamente baixos em robo da pixbet comparação com outras plataformas online para jogos e apostas; isso o torna acessível à uma ampla gama dos jogadores – incluindo aqueles novos no jogo on-line ou os mais barato do mercado financeiro...). Métodos de depósito

A Pixbet oferece vários métodos de depósito, incluindo cartões e carteiras eletrônica para cartão crédito. Você pode escolher o método que melhor se adapte às suas necessidades ou preferênciaes:

Faça login na robo da pixbet conta Pixbet ou crie uma nova se você ainda não tiver.

Clique no botão "Depósito" localizado na parte superior direita da tela.

Escolha o seu método de depósito preferido entre as opções disponíveis.

Insira o valor que deseja depositar.

Confirme seu depósito e aguarde que os fundos sejam creditados em robo da pixbet robo da pixbet conta.

Benefícios de jogar na Pixbet

Pixbet é uma plataforma de jogo online popular que oferece um grande leque jogos, incluindo slot a e mesa. Ao fazer o depósito na piximbete você pode desfrutar dos seguintes benefícios:

Acesso a uma ampla gama de jogos, incluindo títulos exclusivos que só podem ser encontrados na Pixbet.

A oportunidade de ganhar dinheiro real, incluindo jackpots progressivo que podem chegar a milhões.

Uma plataforma fácil de navegar, mesmo para aqueles que são novos no jogo online. Seguro e confiável, com tecnologia de criptografia state-of -the art para proteger suas informações pessoais.

Excelente suporte ao cliente, disponível 24 horas por dia para responder a quaisquer perguntas ou preocupações que você possa ter.

Conclusão

Em conclusão, o depósito mínimo necessário para uma conta Pixbet é de R\$10. O valor relativamente baixo torna-a acessível a um vasto leque dos jogadores e oferece vários métodos como cartões do crédito (incluindo cartão), carteiras eletrônica ou transferênciam bancáriaS fazendo depósitos na empresa você pode desfrutar da oportunidade em robo da pixbet ganhar

dinheiro real com plataforma amigável ao usuário que permite acesso seguro à tecnologia confiável no suporte aos clientes SignBet? conta hoje e começar a jogar o seu favorito Jogos!

## **robo da pixbet :win roulette ru**

# **robo da pixbet**

As apostas esportivas estão em robo da pixbet alta e a Pixbet é uma das casas de apostas mais populares no Brasil. Com apostas simples e personalizadas, você pode participar da emoção dos esportes e tentar ganhar algum dinheiro. Nesse artigo, vamos falar sobre a **"aposta variada na Pixbet"** e te mostrar como fazer suas apostas.

#### **robo da pixbet**

A "aposta variada" é uma forma de apostar que permite combinar diferentes seleções em robo da pixbet uma única aposta. Isso significa que você pode apostar em robo da pixbet mais de uma partida ou evento ao mesmo tempo. A Pixbet oferece uma variedade de opções de apostas, incluindo aposta simples e personalizada. Na aposta personalizada, você pode criar robo da pixbet própria aposta com as seleções desejadas. É importante lembrar que na Pixbet, as apostas múltiplas estão disponíveis apenas para partidas diferentes, mas o jogador pode apostar na mesma categoria, como três eventos de Futebol, por exemplo.

#### **Como Fazer uma Aposta Personalizada na Pixbet**

Para fazer uma aposta personalizada na Pixbet, siga as etapas abaixo:

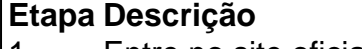

- 1 Entre no site oficial da Pixbet
- 2 Crie uma nova conta como apostador usando o código promocional Pixbet
- 3 Solicite um depósito entre R\$1 e R\$100.000
- 4 Confirme o pagamento na Pixbet e copie o código Pix
- 5 Acesse o seu internet banking e faça o pagamento
- 6 Conclua o pagamento e aproveite a robo da pixbet experiência!

Depois de fazer o depósito, você pode acessar a área de apostas e escolher as seleções que deseja adicionar à robo da pixbet aposta personalizada. É importante lembrar que para ganhar uma aposta múltipla, todas as seleções incluídas no bilhete de aposta devem ser vencedoras.

#### **Vantagens e Desvantagens da Aposta Variada**

- **Vantagem:** A aposta variada permite combinar diferentes seleções em robo da pixbet uma única aposta, aumentando as chances de ganhar.
- **Desvantagem:** Se uma seleção falhar, a aposta toda será perdida.

#### **Conclusão**

A Pixbet oferece uma variedade de opções de apostas, incluindo a aposta simples e personalizada. A aposta personalizada permite criar robo da pixbet própria aposta com as seleções desejadas. Para fazer uma aposta personalizada, siga as etapas descritas neste artigo e tenha cuidado ao escolher as seleções. Boa sorte com suas apostas!

#### **Perguntas Frequentes**

**É possível fazer apostas múltiplas na mesma partida na Pixbet?** Não, na Pixbet as 1. apostas múltiplas

Reparar o banco de dados ou corrigir e Banco De Dados credenciais credenciaisn N Outro problema comum que pode causar o 500 Internal Server Error é um banco de dados corrompido em { robo da pixbet seu site. Você deve considerar a restauração do bancos da base, Banco A partirde uma backup ou repará-lo; Para WordPresS também O erro podem ocorrer se os sites não conseguir nos conectarem ao portal mercado e dados....

## **robo da pixbet :como nunca perder nas apostas esportivas**

## **Terremoto de 7,2 grados sacude la costa de Perú y deja al menos tres heridos**

Un terremoto de 7,2 grados en la escala de Richter sacudió la costa de Perú el viernes por la madrugada, dejando al menos tres heridos, activando una alerta de tsunami y sacudiendo edificios a más de 600 millas de distancia en la capital, Lima, según las autoridades.

El sismo se produjo a unas 6:36 hora local a unas 75 millas al oeste de la ciudad de Arequipa, según el Servicio Geológico de Estados Unidos (USGS). Se registraron varias réplicas en la zona, según el Centro Nacional de Sismología de Perú.

Las autoridades peruanas emitieron una alerta de tsunami en la costa del país y advirtieron que las olas podrían llegar a la ciudad de Puerto Atico a las 12:52 hora local. El Centro de Advertencia de Tsunamis de Estados Unidos dijo más tarde que la amenaza había pasado.

Author: mka.arq.br Subject: robo da pixbet Keywords: robo da pixbet Update: 2024/7/24 14:19:33